薬食審査発 0330 第6号

平 成 2 7 年 3 月 3 0 日

#### 各都道府県衛生主管部(局)長 殿

厚生労働省医薬食品局審査管理課長

### ( 公 印 省 略 )

化粧品製造販売届書の届出先の都道府県が変更になる場合等の取扱いについて

化粧品製造販売届書の取扱いについては、「改正薬事法の施行に伴う製造販売の承認を 要しない医薬品等の取扱い等について」(平成 17 年3月 31 日付け薬食審査発第 0331015 号厚生労働省医薬食品局審査管理課長通知)においてお示ししてきたところです。

今般、届出者の負担軽減と行政事務の簡素化を図るため、平成 27 年4月1日以降、化粧 品製造販売業者の主たる機能を有する事務所が都道府県を越えて移転し、複数の品目の化 粧品製造販売届書を一括して届け出る場合等の提出書類等について、下記のとおり取り扱 うことを可能としましたので、御了知の上、貴管下関係業者に対して周知願います。また、 本通知に係る都道府県の処理要領については、別にお示し致します。

なお、本通知の写しを別記関係団体宛て送付することとしています。

記

- 1 提出書類等
- (1)化粧品製造販売業者の主たる機能を有する事務所が都道府県を越えて移転し、複数 の品目の化粧品製造販売届書を一括して届け出る(以下、「一括届出」という。)場合、 次の書類等を提出すること。
	- ① 化粧品製造販売届書(医薬品、医療機器等の品質、有効性及び安全性の確保等に 関する法律施行規則(昭和 36 年2月1日厚生省令第1号)様式第三十九)

「フレキシブルディスク申請等の取扱い等について」(平成 26 年 10 月 27 日付け薬食 審査発 1027 第3号厚生労働省医薬食品局審査管理課長通知)に基づき必要事項を記 載し、書面により提出すること。この場合、一般的名称及び販売名の記載を省略して 差し支えない。

また、備考欄に「移転による一括届出」「届出先都道府県変更のため。(変更前:○ ○県)」と記載すること。

② 一括届出・一括廃止添付資料

別紙「一括届出・一括廃止添付資料」を申請ウェブサイト[\(http://web.fd-shinsei.go.jp/](http://web.fd-shinsei.go.jp/)) からダウンロードし、所要事項を入力の上、書面及びそのデータを格納したフレキシ ブルディスク等(以下、「FD等」という。)を提出すること。

- (2)今後製造販売しない複数の品目の化粧品製造販売を一括して廃止する(以下、「一括 廃止」という。)場合、次の書類等を提出すること。
	- ① 化粧品製造販売届出事項変更届書(医薬品、医療機器等の品質、有効性及び安全 性の確保等に関する法律施行規則(昭和 36年2月1日厚生省令第1号)様式第四十) 「フレキシブルディスク申請等の取扱い等について」(平成 26 年 10 月 27 日付け薬食 審査発 1027 第3号厚生労働省医薬食品局審査管理課長通知)に基づき必要事項を記 載し、書面により提出すること。

また、変更内容の事項欄に「一括廃止」と記載すること。

② 一括届出・一括廃止添付資料

上記1(1)②と同様。

- 2 提出先
- (1)一括届出の場合は、主たる機能を有する事務所の移転先の都道府県に提出すること。
- (2)一括廃止の場合は、廃止する品目の化粧品製造販売届書を届け出た都道府県に提出 すること。
- 3 留意事項
- (1)一括届出は、同一の法人において都道府県を越えて主たる機能を有する事務所の移 転があった場合にのみ対象とするものであること。
- (2)一括届出の対象とする品目は、平成 17 年 4 月 1 日以降に医薬品等新申請・審査シス テムにより既に製造販売届の受付処理がされているものであり、届出受付番号が明確 なものであること。また、移転前の都道府県への届出内容から変更が生じる品目につ いては、一括届出の対象とはならないものであること。

なお、届出受付番号が不明である場合は、届出先の都道府県に問い合わせること。

- (3)一括届出を行った品目については、移転前の都道府県に対する当該品目の製造販売 廃止の届出は不要であること。その他の品目の製造販売廃止の届出は、移転前の都道 府県に届け出ること。
- (4)一括届出を提出する場合は、実際に移転する1ヶ月前までに上記1の書類等を提出 すること。また、一括届出・一括廃止添付資料には移転先の都道府県による製造販売 業の許可番号及び許可年月日の記載が必要であることから、製造販売業の許可の取得 に要する期間にも留意すること。

なお、1ヶ月前までに提出することが困難な場合は、事前に移転先の都道府県に連 絡すること。

- (5)移転先の都道府県において届出内容の確認・審査を行い、受付可とされた品目のみ が一括届出の対象となること。
- (6)全部又は一部の品目について受付が不可とされた場合、再度、記載誤り等を修正し た一括届出・一括廃止添付資料の書面及びそのデータを格納したFD等を提出するこ と。再提出にあたっては、変更年月日や廃止年月日の修正は要しないこと。

なお、販売名の変更を要することとされた品目については、一括届出ではなく品目 ごとに化粧品製造販売届書を提出すること。

## ( 別記 )

日本化粧品工業連合会会長

日本輸入化粧品協会理事長

- 日本パーマネントウェーブ液工業組合理事長
- 日本医薬品添加剤協会会長
- 日本界面活性剤工業会会長
- 日本石鹸洗剤工業会会長
- 日本石鹸洗剤工業組合理事長
- 日本歯磨工業会会長
- 日本ヘアカラー工業会会長
- 日本浴用剤工業会会長
- 日本エアゾール協会専務理事
- 日本エアゾールヘアラッカー工業組合理事長
- 化粧品原料協会会長
- 近畿化粧品原料協会会長
- 欧州ビジネス協会化粧品委員会委員長
- 在日米国商工会議所化粧品委員会委員長

#### 一括届出・一括廃止添付資料

チェックボタン

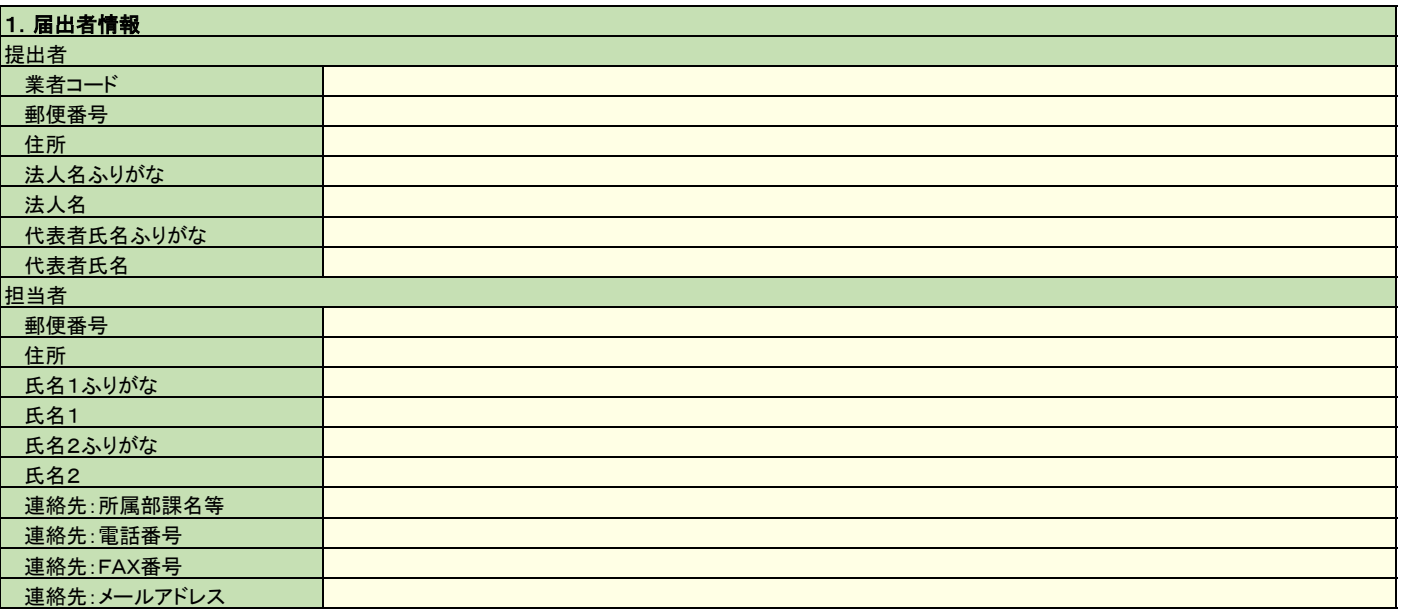

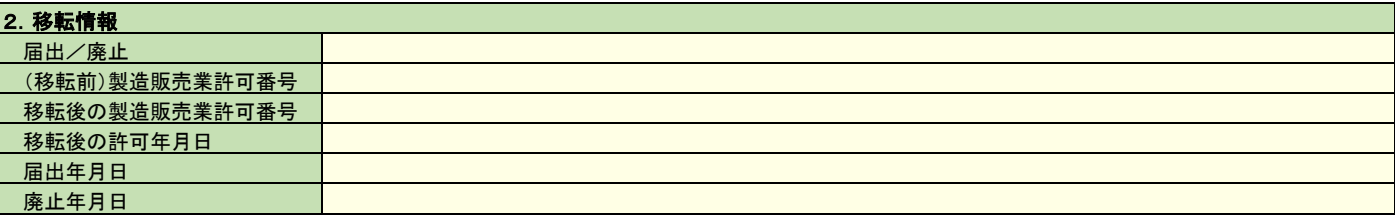

※1 「届出/廃止」項目が一括届出の場合は「届出」を、一括廃止の場合は「廃止」を選択してください。

※2 「届出/廃止」項目が「届出」<mark>の場合は、移転前の製造販売業許可証及び移転後の製造販売業許可証の写しをそれぞれ1部あわせて提出してください</mark>。

※3 「届出/廃止」項目が「廃止」の場合は、製造販売業許可証の写しを1部あわせて提出してください。

※4 「届出/廃止」項目が「届出」の場合は、移転後の製造販売業許可番号を入力してください。

※5 「届出/廃止」項目が「届出」の場合は、移転後の許可年月日を入力してください。

※6「届出/廃止」項目が「届出」の場合は、届出年月日を入力してください。

※7 「届出/廃止」項目が「廃止」の場合は、廃止年月日を入力してください。

※8 提出前にチェックボタンを押下し、入力エラーがないかご確認願います。

システム取込結果 (システム運用ヘルプデスク入力)

## 一括届出・一括廃止対象品目入力シート

※9 一括届出及び一括廃止の対象品目数の下限は30件程度とし、対象品目数がこれを下回る場合は、従前どおり品目毎に製造販売届書又は廃止届を提出してください。

※10 届出受付番号が不明の場合は、届出することができません。

※11 届出受け番号は、変更後も同様となります。

※12 販売名は先に届出た際の販売名を全角にて正確に入力ください。

。<br>※13 届出受付番号は、初回の届出に係る受付番号のみ記載し、変更届に係る受付番号の記載は必要ありません。

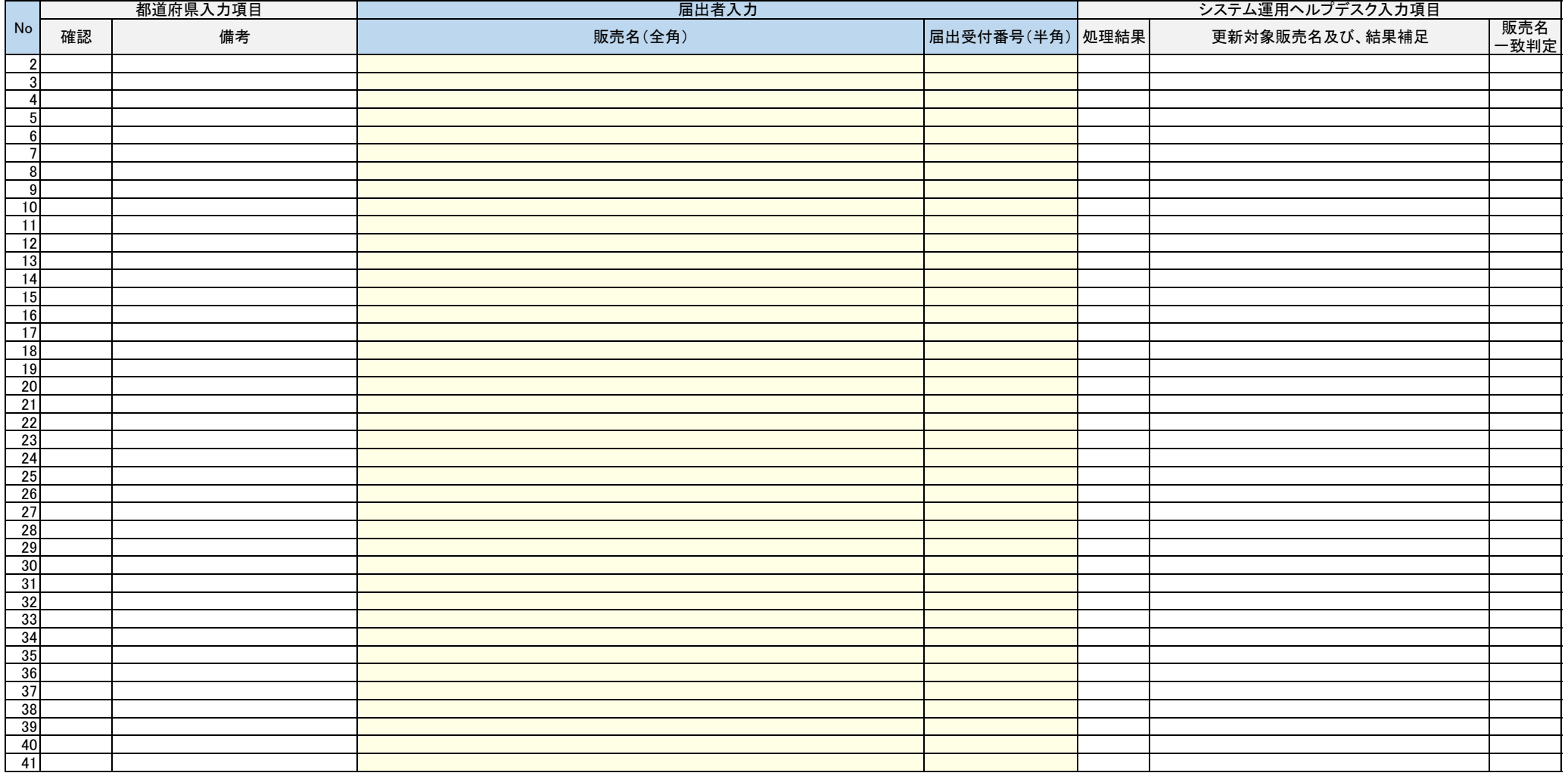

# 一括届出・一括廃止の業務フロー

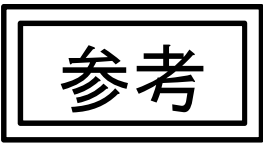

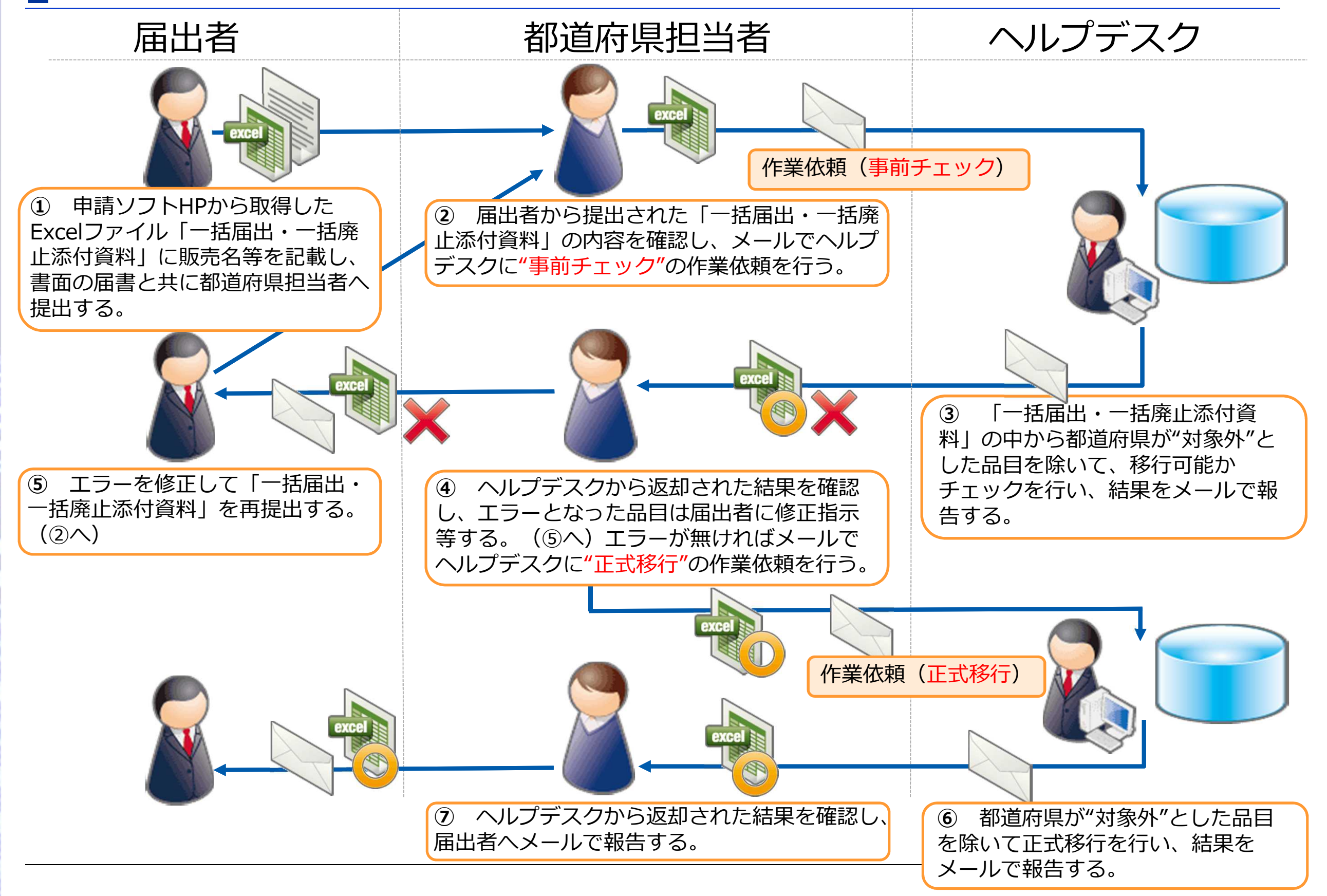